**AminetPart**

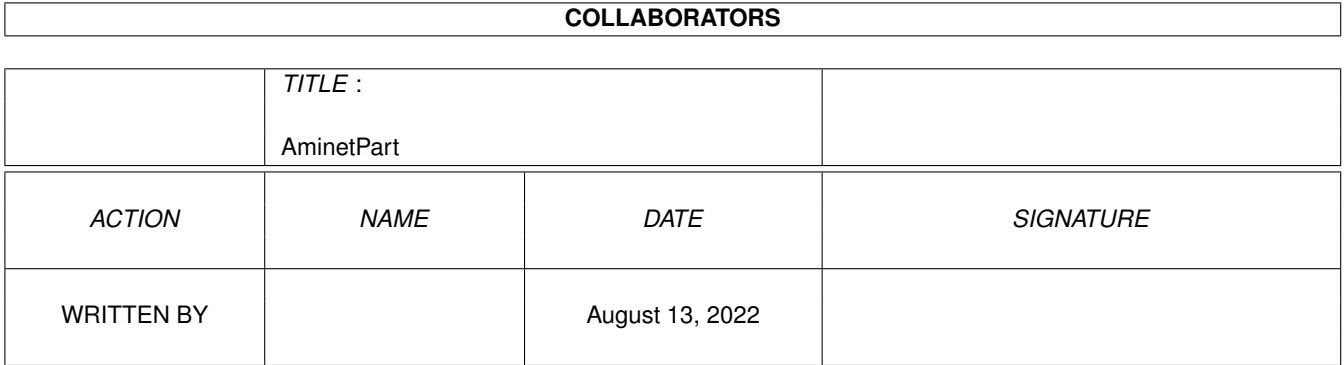

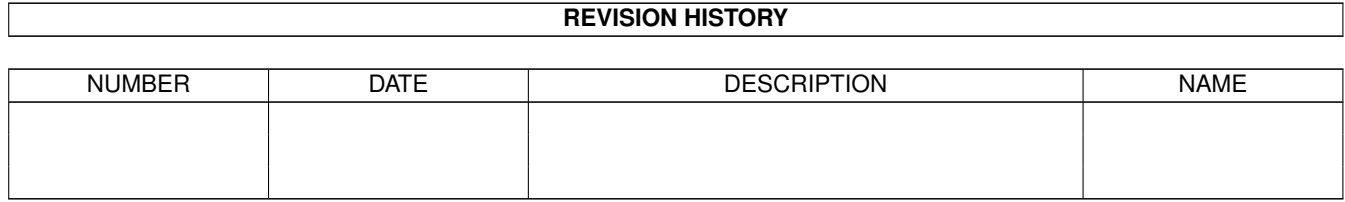

# **Contents**

#### 1 AminetPart [1](#page-3-0)

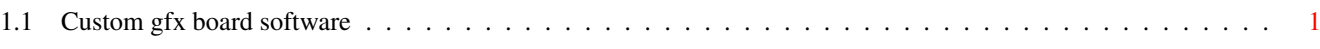

## <span id="page-3-0"></span>**Chapter 1**

# **AminetPart**

### <span id="page-3-1"></span>**1.1 Custom gfx board software**

Click name to unpack, description to read the readme or get help

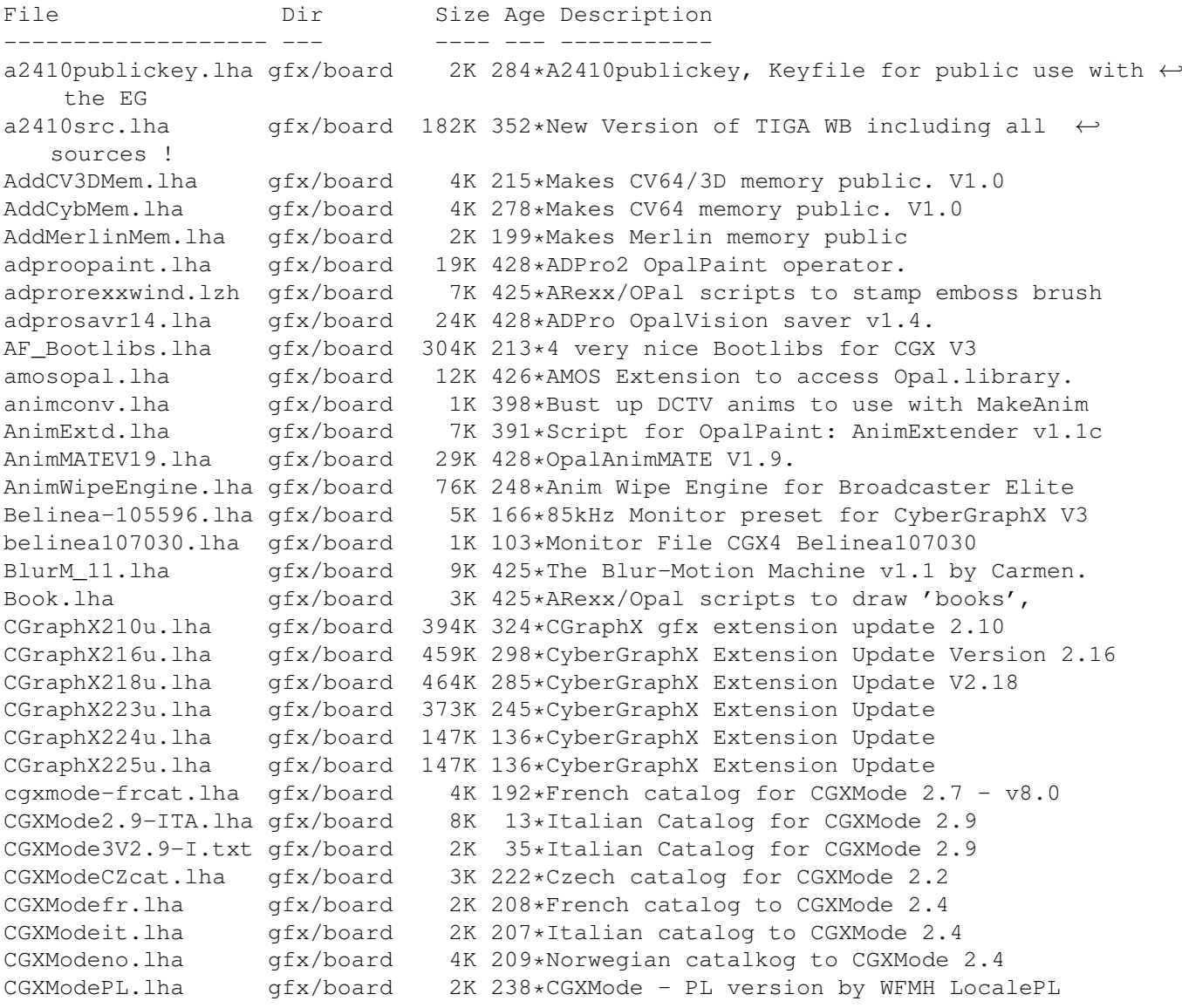

CGXModePL.lha gfx/board 2K 211\*CGXMode 2.4+ - PL version by WFMH LocalePL CgxModeSpa.lha gfx/board 2K 220\*CGXMode Catalog en Espa ol CGXModeSv.lha gfx/board 4K 237\*Swedish translation for CGXMode cgxmode\_frcat.lha gfx/board 4K 234\*French catalog for CGXMode 2.2 - v6.01 cgxmode\_frcat.lha gfx/board 4K 210\*French catalog for CGXMode 2.4 - v7.01 CGXMode\_SI.lha gfx/board 2K 90\*Slovenian catalog for CGXMode v2.9 CGXPrefs.lha gfx/board 31K 236\*PrefsPrg for CGX3 vars & tooltypes(MUI) CGXPrefs.lha gfx/board 35K 210\*PrefsPrg for CGX3 vars & tooltypes(MUI) CGXPrefs.lha gfx/board 37K 197\*PrefsPrg for CGX3 vars & tooltypes(MUI) CGXPrefs.lha gfx/board 44K 157\*PrefsPrg for CGX4 vars & tooltypes(MUI) CG Pilot.lha gfx/board 98K 291\*ARexx Macro collection for ToasterCG 4.x ChromaCTRL.lha gfx/board 24K 428\*OpalVision ChromaCTRL drawmode. chunkyppc.lha gfx/board 22K 143\*Chunkyppc.library for mpeg2decodeWOS chunkyppc.lha gfx/board 55K 97\*Chunkyppc.library (WarpUP and 68k supported ←- ) chunkyppc.lha gfx/board 56K 92\*Chunkyppc.library (WarpUP and 68k supported ←- ) CleanRun.lha gfx/board 8K 105\*Cleans up bvppc screen when AGA screen  $\leftrightarrow$ opens/close compare.lha gfx/board 14K 73\*Movieshop tool to compare scenes. Convert\_1\_6.lha gfx/board 25K 563\*Converts images to HAM-E format correctsync.lha gfx/board 2K 73\*Movieshop tool to solve a problem with  $\leftrightarrow$ versions > crbopal.lha gfx/board 143K 282\*OpalVision : lots of viewers and some utils CV64VBlankHack.lha gfx/board 7K 273\*Makes VBLANK work on CyberVision64 (hack, q  $\leftrightarrow$ &d) CVPPC86.lha gfx/board 1K 174\*86 KhZ Monitor for P5 - CVPPC 8MB Cyber56khz.lha gfx/board 2K 240\*Cyber56Khz - A hack to allow 56khz audio  $\leftrightarrow$ frequenci CyberBlanker.lha gfx/board 43K 138\*Energy saving Screenblanker(CyberGraphX) CyberBootLogo.lha qfx/board 70K 331\*8-bit CyberGraphX 2.0 logo image for use  $\leftrightarrow$ with PicB CyberGrab12.lha gfx/board 18K 326\*Screen-Grabber for CyberGraphX, V1.2 CyberGrab12Fr.lha gfx/board 1K 199\*French catalog for CyberGrab V1.2 Cybermagic.lha gfx/board 199K 167\*Blanker for GFXCards 15/16/24Bit only Cybermagic.lha gfx/board 198K 146\*Blanker f. GFXCards 15/16/24Bit(V0.3.2) CybermagicB20.lha gfx/board 53K 146\*Modules for Cybermagic (68020) CybermagicB40.lha gfx/board 64K 146\*Modules for Cybermagic (68040) Cybermon\_1438.lha gfx/board 1K 272\*Monitorfile for MicroVitec1438 Cybermon\_64KHz.lha qfx/board 1K 253\*Monitorfile for CV-Mode and 64 KHz Monitors  $\leftrightarrow$ . (1764 Cybermon\_82KHz.lha gfx/board 2K 313\*Monitorfile for 82 KHz Monitors for use  $\leftrightarrow$ with Cyber CyberPiPView.lha gfx/board 7K 185\*Cv64/3d picture viewer (1.4) CyberPiPView.lha gfx/board 7K 146\*Videolayer picture viewer (1.6) CyberPiPView.lha gfx/board 7K 119\*Videolayer picture viewer (1.7a) CyberPiPView.lha gfx/board 10K 91\*Videolayer picture viewer (2.1) CyberPiPView.lha gfx/board 11K 74\*Videolayer picture viewer (2.4) CyberPiPView.lha gfx/board 11K 72\*Videolayer picture viewer (2.5) CyberPointer.lha gfx/board 11K 270\*Two-color pointers for CyberGfx, 3rd ← release CyberPrefs4027.lha gfx/board 20K 323\*CyberEnvPrefs 40.27 for CyberGraphX<br>CyberPrefs4065.lha gfx/board 20K 299\*CyberPrefs 40.65 for CyberGraphX 20K 299\*CyberPrefs 40.65 for CyberGraphX cybershow52.lha gfx/board 92K 320\*SlideShow&Viewer(incl.PCD)for CybGfx&AGA cybershow71.lha gfx/board 109K 286\*SlideShow&Viewer(incl.PCD)for CybGfx&AGA ( ← OS3.x)

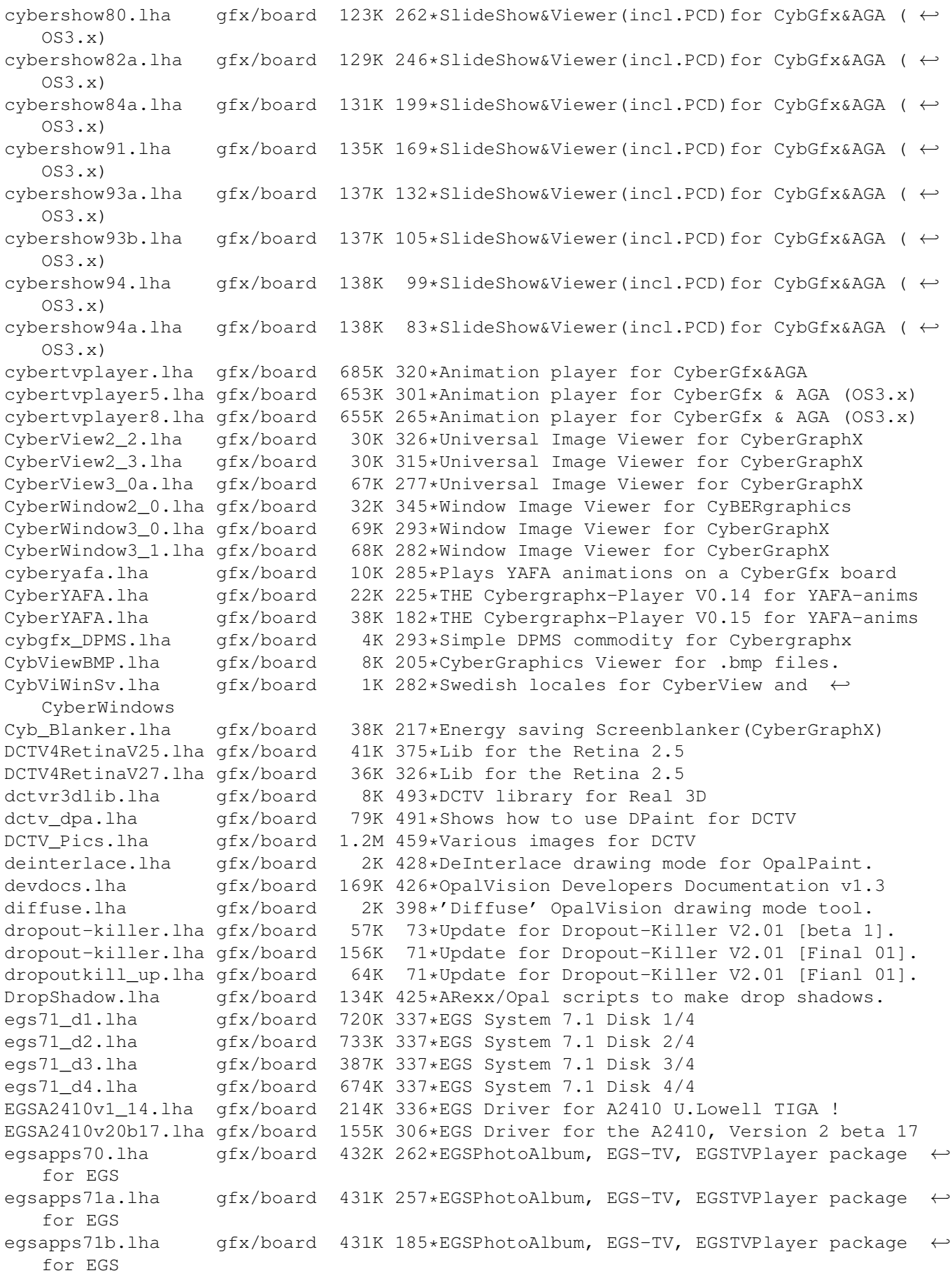

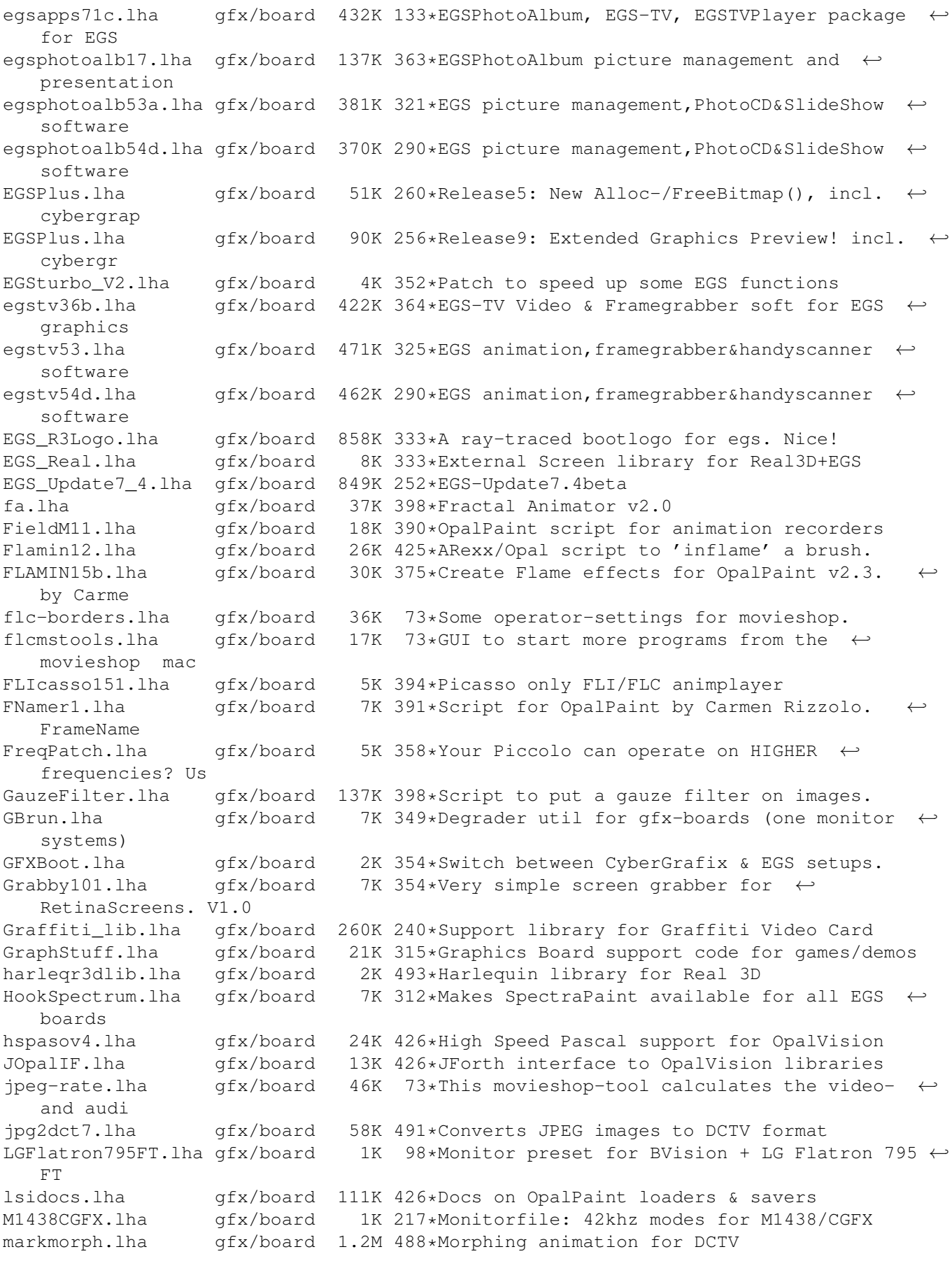

MaVil 0T1.lha gfx/board 774K 208\*MaVi-System Trial 1 (AVI/Quicktime/IFF/WAV ← ...) ModuleInfo.lha gfx/board 1K 398\*Centaur Press Release Monitor-85KHz.lha gfx/board 4K 192\*85kHz Monitor preset for CyberGraphX V3 Monitor1940MDV.lha gfx/board 2K 133\*Monitor preset for BVision + 1940 + CGX4 Monitor\_85kHz.lha gfx/board 3K 233\*Monitorfile for 85kHz Monitor & CyberGfx Monitor\_85KHz.lha gfx/board 6K 199\*85kHz Monitor preset for CyberGraphX V3 monswitch.lha gfx/board 1K 346\*Monitorswitch for cybergraphics MovieShop fr.lha gfx/board 47K 207\*French catalog for MovieShop ms25guid.lha gfx/board 12K 327\*Update docs for Movieshop 2.5 mtn\_11.lha gfx/board 8K 398\*Makes thumbnail pix for image files. MUICyber102.lha gfx/board 16K 242\*ENV: Preferences Editor For CyberGraphX V3. NEC\_4FGmoni.lha gfx/board 1K 364\*Monitor for GVP EGS28/24-Spectrum NoCyberGraphX.lha gfx/board 2K 287\*Corrects display for NON RTG Software. obrotold.lzh gfx/board 9K 426\*Old version of Opal Mandelbrot generator OP23b\_000.lha gfx/board 487K 383\*OpalPaint v2.3b for 68000 based Amigas 477K 383\*OpalPaint v2.3b for 68020 based Amigas Opal000.lha gfx/board 1.3M 284\*OpalPaint v2.4 (68000 version) Opal020.lha gfx/board 1.3M 284\*OpalPaint v2.4 (68020/30/40 & FPU) opalbatc.lha gfx/board 5K 425\*Batch Conversion Scripts For Opal Paint! OpalBrot.lzh gfx/board 22K 425\*Fractal generator for OpalVision. Fast. opalhk17.lha gfx/board 12K 428\*OpalHotKey v1.7 opalpres14.lha gfx/board 96K 428\*OpalPresents! v1.4 & OpalPlayer v1.7. opalr3d2.lha gfx/board 5K 425\*Real3D v2.0 OpalVision driver. OpalVP\_info.lha gfx/board 28K 398\*OpalVision Video Processor software. Opaque1\_1.lha gfx/board 26K 375\*Bug fix for opaque window commodity oparexx.lha gfx/board 16K 398\*OpalPaint ARexx documentation opblank21.lha gfx/board 5K 398\*Opalblanker 2.1. Some bugs fixed. OPCD40.lha gfx/board 62K 398\*Photo CDs on Opalvision! opreq110.lha gfx/board 13K 428\*Updated OpalReq.library v1.10. OpRxWind1.lzh gfx/board 6K 425\*ARexx/OPal scripts to stamp emboss brush OptimusView.lha gfx/board 98K 295\*Retina image display program. V1.4<br>OptimusView.lha gfx/board 101K 268\*Retina image display program. V1.5 OptimusView.lha gfx/board 101K 268\*Retina image display program. V1.5 gfx/board 12K 398\*GIF Viewer for OpalVision. oview115.lha gfx/board 9K 425\*Opal picture viewer shows GIF/IFF/JPEG.. OVLine11.1zh gfx/board 26K 425\*Opal/ARexx line/rect/ellipse drawing.<br>OVTestCS.1zh gfx/board 10K 426\*OpalVision test program gfx/board 10K 426\*OpalVision test program OVText.lha gfx/board 6K 398\*General Description of the Opal System OV\_ADPROScrpt2.lha qfx/board 1K 427\*AREXX Script for ADPro to display images on ← the OP P4\_143.lha gfx/board 2K 230\*Microvitec 1438 Monitor Settings for ← Picasso96 (P4 P4\_1438.lha gfx/board 1K 212\*Microvitec 1438 Monitor Settings for ← Picasso96 (P4 p4\_1438.lha 9fx/board 2K 196\*Microvitec 1438 Monitor Settings for ← Picasso96 (P4 p4\_1438.lha gfx/board 2K 154\*Microvitec 1438 Monitor Settings for ← Picasso96 (P4 P96Emu.lha gfx/board 5K 241\*Picasso96 Emulation Library P96GlobalPrefs.lha gfx/board 11K 235\*Picasso96 global preferences tool P96Pan4GSettin.lha gfx/board 2K 207\*Moni-Settings for Panasonic 'PanaSync 4G' 2K 207\*Moni-Settings for Panasonic 'PanaSync 4G' P96Speed.lha gfx/board 123K 198\*P96/CGFX v0.17 Benchmark program P96Speed.lha gfx/board 141K 145\*P96/CGFX v1.2 graphics benchmark program PalomaDOCK.lha gfx/board 21K 179\*Dockutility for PicassoIV's PalomaTV PalomadockUPD.lha qfx/board 4K 179\*Missing files Dockutility for PicassoIV's  $\leftrightarrow$ PalomaTV

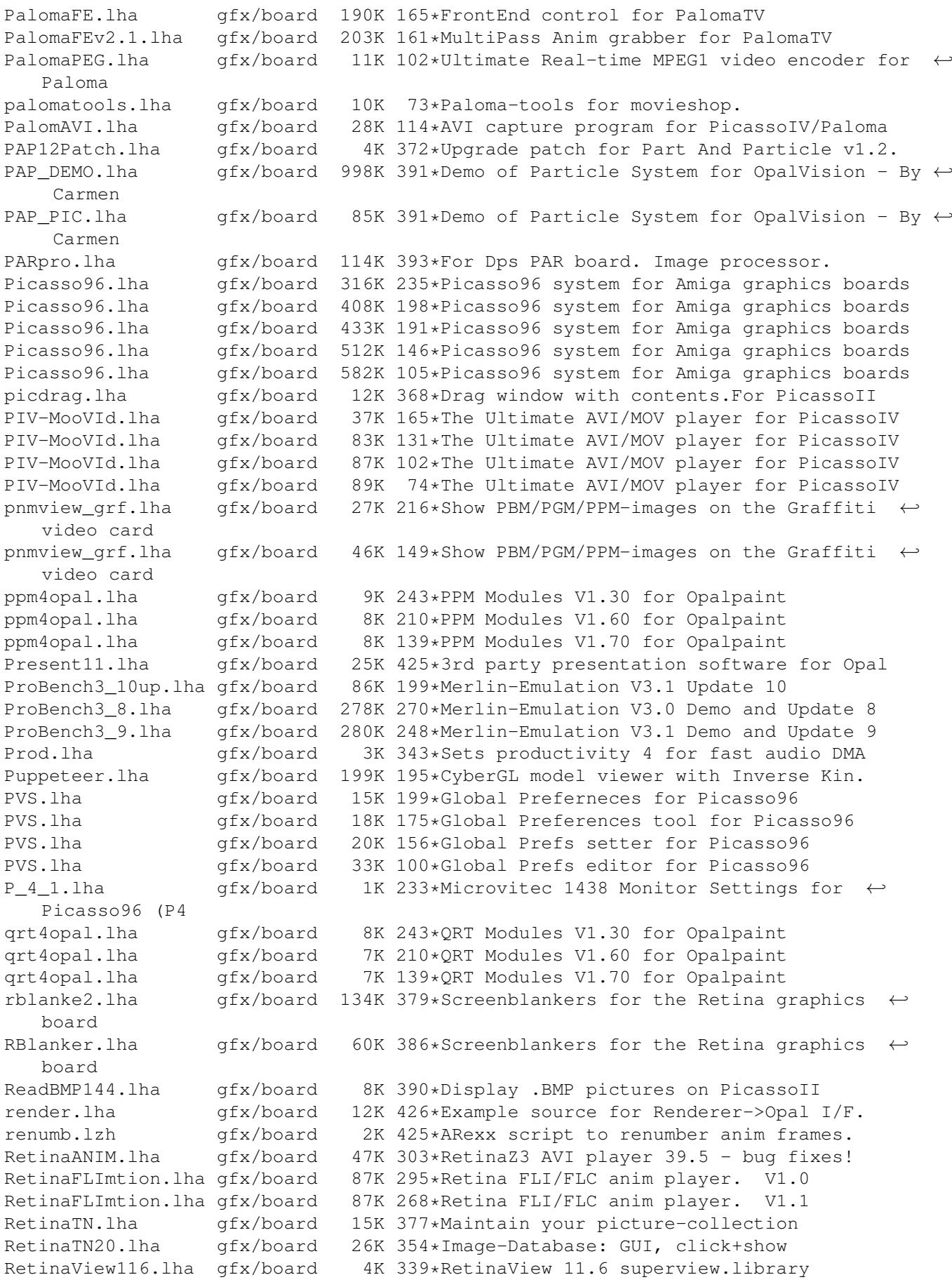

reyes2.lha gfx/board 103K 379\*Screenblankers for the Retina graphics board rgbmodes.lha gfx/board 5K 398\*Red, Green and Blue Balance drawing modes. rtgmasdev.lha gfx/board 484K 239\*Rtgmaster Developer Archive rtgmasdriv.lha gfx/board 118K 239\*Rtgmaster Driver Archive rtgmaster.lha gfx/board 405K 265\*The RtgMaster Library System rtgmaster.lha gfx/board 407K 246\*The RtgMaster Library System rtgmaster\_dev.lha gfx/board 782K 169\*Rtgmaster Developer Archive rtgmaster\_dev.lha gfx/board 772K 162\*Rtgmaster Developer Archive rtgmaster\_user.lha gfx/board 319K 199\*Rtgmaster User Archive rtgmaster\_user.lha gfx/board 370K 169\*Rtgmaster User Archive rtgmaster\_user.lha gfx/board 372K 162\*Rtgmaster User Archive rtgmast\_dev.lha gfx/board 739K 199\*Rtgmaster Developer Archive rtgmasuser.lha gfx/board 211K 239\*Rtgmaster User Archive rtgmfixV38.lha gfx/board 46K 182\*Important rtgmaster Bugfix !!! rtgmv13.lha gfx/board 387K 262\*The RtgMaster Library System 12K 123\*PPC/WarpOS c2p for rtgmaster rtgPIP.lha gfx/board 14K 141\*Rtgmaster PIP Sublibrary savepubs.lha gfx/board 7K 346\*Allows you to save \*BIG\* Chunky Screens SD64Test.lha gfx/board 26K 328\*Detect a bug of some Piccolo-SD64 ShowJPEG16.lha gfx/board 39K 342\*V1.3 of the JPEG-viewer for the Picasso-II ← board ShowPicasso.lha gfx/board 48K 379\*Magic IFF ILBM picture viewer for the  $\leftrightarrow$ PicassoII showposition.lha gfx/board 5K 73\*Shows the current movieshop-scene-posistion ← . Sony1730.lha gfx/board 2K 331\*EGS Monitor Driver For Sony CPD-1730 sortscenes.lha gfx/board 11K 73\*Sorts all movieshop-scenes in alphabetical ← order. sound-killer.lha qfx/board 21K 73\*Removes the soundtrack of all selected  $\leftrightarrow$ movieshop-s spicasso.lha gfx/board 32K 387\*Shows IFF ILBM / RGBN / RGB8 pictures on  $\leftrightarrow$ the Picas splitscene.lha gfx/board 5K 73\*Splits movieshop-scenes. SPSbugfix.lha gfx/board 7K 346\*Allows you to save \*BIG\* Screens, BUGFIXED SullotRNG.lha gfx/board 130K 160\*Cute Random Number Generator for Graphic  $\leftrightarrow$ card user SuperLoader11.lha gfx/board 5K 323\*Flexible Loader Module for OpalPaint SuperLoader\_10.lha gfx/board 119K 368\*Flexible Loader Module for OpalPaint SVDCyberGraphi.lha qfx/board 5K 339\*CyberGraphics.svdriver for superview.  $\leftrightarrow$ library 2.1 tab22.lha gfx/board 26K 428\*Wacom & CalComp drivers for OpalPaint. TechDiagram.lzh gfx/board 85K 398\*ProPage diagram showing Genlock mod... TechDoc.lha gfx/board 8K 398\*ASCII text file with latest tech info TestPatt\_load.lha gfx/board 7K 385\*Loads Test Patterns into OpalPaint TIGA.lha gfx/board 105K 369\*TIGA\_WB, Demo of WB running on A2410 ttviewer.lha gfx/board 166K 294\*Shows BMP, IFF, PCX pictures on picasso II ←- V1.01 ttviewer.lha gfx/board 239K 263\*Viewer for CyberGraphX and Picasso ttviewer.lha gfx/board 238K 250\*Viewer for Picasso2 & CyberGraphX v.1.1<br>utils20.lha qfx/board 36K 428\*Updates to the OpalVision utilities. utils20.lha gfx/board 36K 428\*Updates to the OpalVision utilities. VaseDCTV.lha gfx/board 358K 485\*Blue vase rotating, for DCTV<br>vd2001r3dlib.lha qfx/board 2K 493\*VT2001 support for Real 3D 2K 493\*VT2001 support for Real 3D ViewBMP14.lha gfx/board 11K 380\*Picasso only BMP viewer ViewJPG10.lha gfx/board 10K 358\*Picasso only JPEG image viewer ViewPCD111.lha gfx/board 12K 376\*Picasso only PCD viewer<br>ViewPCX11.lha gfx/board 11K 380\*Picasso only PCX viewer gfx/board 11K 380\*Picasso only PCX viewer

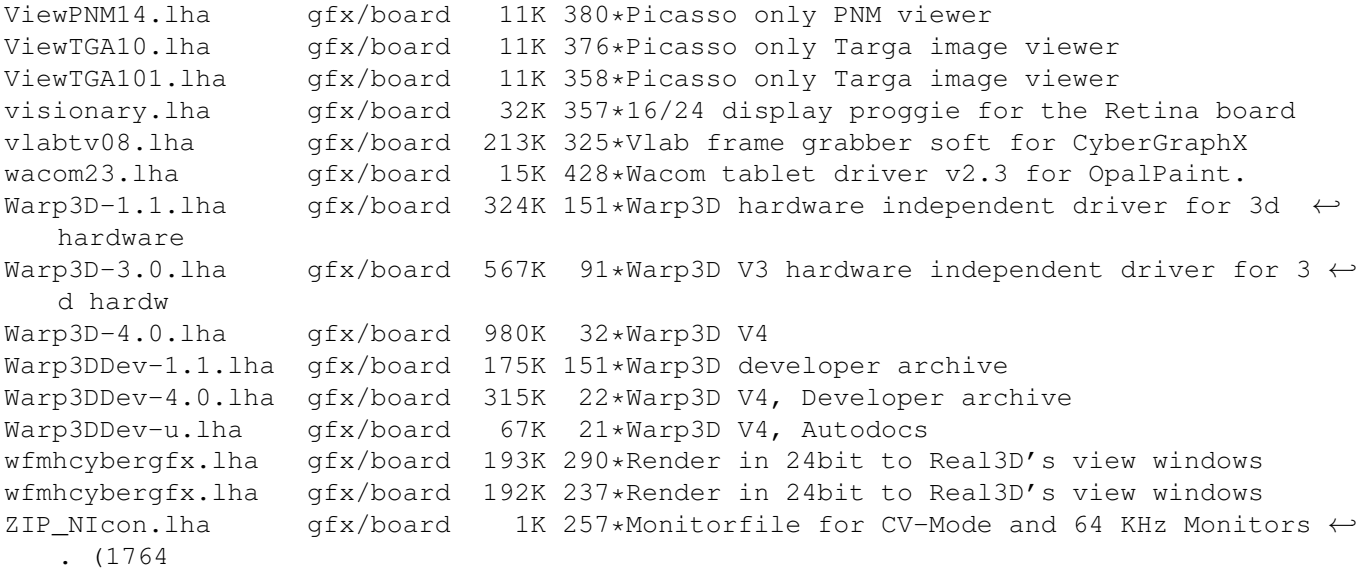